## **Adobe Photoshop CS3 serial number and product key crack Serial Number Full Torrent Free Download [Mac/Win]**

# **Download**

#### **Adobe Photoshop CS3 Crack+ Download**

\* For detailed information on Photoshop tools and features, including the ones described in this chapter, see Appendix A. ## Getting Hands-On with Photoshop Although Photoshop's most compelling features may be the wonderful things you can do with layers, selection tools, and filters, it's not all about the layers. With Photoshop, you can do more than just create and edit images. To take full advantage of the program, you need to understand its more powerful features. Photoshop provides some very helpful tutorials that bring you through many of the program's key features. Although Photoshop is enormously powerful, it is also extremely versatile. Although not the only tool of its kind, it is a popular tool for image manipulation. Photoshop is probably the best-known name in the industry for image manipulation. However, the program has grown to include many other image editing tools and features, including photo and video effects, creating GIFs, creating web pages, and much more. Photoshop has grown so large that there are far too many options for you to learn and understand it all in one chapter. For this reason, I provide the following three tips on getting started with Photoshop: \* \*\*Work with layers\*\*. It's the primary way that you interact with an image in Photoshop. Layers can be used to create spectacular new images or to modify existing ones. \* \*\*Master the Camera Raw\*\*. Layers and the ability to edit and alter multiple layers are based on the concept of using a single image in multiple ways. You can create one image and then work on multiple layers in multiple ways. The easiest way to work this way is to open an image in the Camera Raw format. \* \*\*Master the Layers Panel\*\*. Layers have become the way that many photographers work today. They're used in much the same way as the photo overlay system in traditional darkrooms. There are many ways to create, move, copy, delete, and manipulate layers. # ABOUT THIS BOOK In this book, I teach you the basics of Photoshop. I focus on how to use the interface and the tools that have become so important to digital photography. I cover the important basics that you need to know to get started, including how to do basic image editing with layers, how to create new images with the Layers Panel, and how to open images in the Camera Raw format. As you learn the basics, I provide tips, suggestions,

#### **Adobe Photoshop CS3 Crack+ Incl Product Key**

The Photoshop Elements tools work on photos, drawings, diagrams, and illustrations. You can manipulate, improve, and edit them to create new images and graphics. If you work in print design, you may be familiar with Adobe Fireworks. The same tools and concepts used in Adobe Fireworks can be applied to Photoshop Elements. How Photoshop Elements Works Photoshop Elements 10 is a graphics editor that can create new graphics from scratch. It includes dozens of drawing tools, including Elliptical Tracing, Raster, Pencil, and Paintbrush. You can create new graphics from scratch by drawing, painting, or tracing in line or polygons. An image's "Magic Wand" tool and other tools help to make digital images more clearly defined. You can do this by deleting unwanted areas or areas with a slightly different color or tone. You can resize and rotate an image. You can crop or blow up an image. You can paint a selection, and you can make color adjustments. Adobe Photoshop Elements let's you add text to images. You can also add a border around the edges of an image and also add special effects. You can use templates to help create many items such as business cards or a particular type of business card. Adobe Photoshop Elements Features Using

Photoshop Elements While Photoshop is one of the more well known graphics editors, Adobe Photoshop Elements is an

excellent alternative for hobbyists and photographers, not to mention its popularity among graphic designers. In Photoshop Elements 10, the tools are laid out in a similar fashion to the way they are in other versions of Photoshop. You start with the icon representing the toolbar at the top of the image, and you have access to all the features of Photoshop Elements. The image that comes with Photoshop Elements 10 is very simple and clear, but you can edit, trim and resize. The best part of the beginning users is that they do not need to download any additional images, instead just opening the program and getting started. The tools in Photoshop Elements 10 are: - Quick Toolbox : The Quick Toolbox allows you to store your favorite graphics and tools that you use often. It allows you to find tools fast with a minimal amount of clutter. : The Quick Toolbox allows you to store your favorite graphics and tools that you use often. It allows you to find tools fast with a minimal amount of clutter. - Master Panel : The Master Panel is one of the main panels that will typically a681f4349e

## **Adobe Photoshop CS3 Crack+**

With the turn of the millennium, what made the Internet revolutionary now becomes the Internet of Things. The IIoT is just one element of a complex landscape emerging from the promise and the potential offered by the Internet of Things. While not fully defined, the Internet of Things is a network of objects that sense and communicate their condition, performance, health and state to the Internet or other networks. The IoT is seen as both a supplement and a replacement for human-centric networks. The promise of IoT is the automation of many processes in our daily lives; hands free access to information and services through our mobile devices; and the ability to "just in time" delivery of products and services. However, the potential of IoT has far exceeded these early opportunities. There is no doubt that the use of the IoT can help the manufacturing, retail and service sectors reduce costs, improve efficiency and process real-time data. It can also help the power, health and defense sectors make use of real-time intelligence to perform more-efficient missions. When it comes to production, IoT can decrease the time to market of consumer goods, enhance quality control and work to significantly reduce the damage in the event of a product recall. IoT can also be used to identify inefficiencies in a complex manufacturing environment. This not only helps reduce waste, but improves productivity as resources are employed more efficiently and effectively. In the retail and service sectors, IoT can help speed business processes and improve customer engagement as retailers deploy real-time analytics for transaction monitoring and customer engagement. It can also be used for online and in-store crowd-sourced data in an effort to improve customer service. IoT can even help employees in the power and defense sectors improve their day-to-day efficiency. For example, through deploying sensors on critical infrastructure infrastructure, it can be used for out-of-band communication during outages or outages, and it also helps improve efficiency and reduce the number of false alarms. This can help minimize the impact to workers by reducing the frequency of evacuation or force to take shelter. Not only can the Internet of Things help manufacturing, retail, service and defense sectors reduce costs, improve efficiency and process real-time data, it can also help power, health and defense sectors make use of real-time intelligence to perform more-efficient missions. The Cisco Visual Networking Index (VNI) predicted in 2008 that by 2020, there will be 1

### **What's New in the?**

(1) Field of the Invention The present invention relates to an optical multi-hole plate suitable for use as an ultraviolet ray preventing plate of an automobile body, a windshield of an automobile and the like and a method for manufacturing such an optical multi-hole plate. (2) Description of the Prior Art In the automotive industry, it has been practiced to attach optical lenses for preventing ultraviolet ray on the front windshields and the rear windows of automobiles in order to protect the human skin from the ultraviolet rays. It has been customary, with respect to the optical sheet used for such a purpose, to make the sheet out of a transparent resin such as glass or plastic, and to provide, on the surface thereof, a multiplicity of small recessed holes which allows the rays of ultra-violet rays to pass therethrough but prevents the rays of visible light from entering the interior of the automobile. The rear windows of automobiles are made of an optical multi-hole plate which is attached to the rear window glass in such a manner that the plate is formed in a honeycomb shape and is disposed on the plate under the window pane. In the conventional optical multi-hole plate, as can be seen in FIGS. 11 and 12, the recessed holes 18 corresponding to the areas where the holes for the ultraviolet rays have been formed are of a circular shape and are arranged at regular intervals. The recessed holes 18 are made by stamping the glass plate having a circular cross-sectional shape, whereby the peripheral portions of the surface of the glass plate are formed into crimp shapes (see FIG. 12). However, when the conventional optical multi-hole plate is mounted on a window pane, the edges of the crimps of the surface of the glass plate tend to peel off when subjected to the pressure of the window pane and to become blunt. Thus, the conventional optical multi-hole plate was hardly durable. Further, when the conventional multi-hole plate is mounted on the rear window pane, water droplets adhere to the plate, resulting in fogging of the window. Moreover, when the plate is mounted at the sites where notches are formed for the purpose of being held in the automobile, the water droplets tend to accumulate in the notches. Thus, the conventional multi-hole plate also had low weatherability and durability.BET Founder/Chairman/CEO Debra Lee is waiting to see what Africa's National Broadcasting and Telecommunications Commission has to say about digital television and radio

## **System Requirements:**

Minimum: OS: Windows Vista or 7, 64-bit Processor: Intel Core 2 Duo CPU E6600 Memory: 6 GB RAM Graphics: Intel HD Graphics 3000 DirectX: Version 11 Network: Broadband Internet connection Hard Drive: 200 GB available space Additional Notes: The program must be installed in C:\Program Files\The Witcher 3. Recommended: OS: Windows 7, 64-bit Processor: Intel Core i7 or equivalent Memory:

Related links:

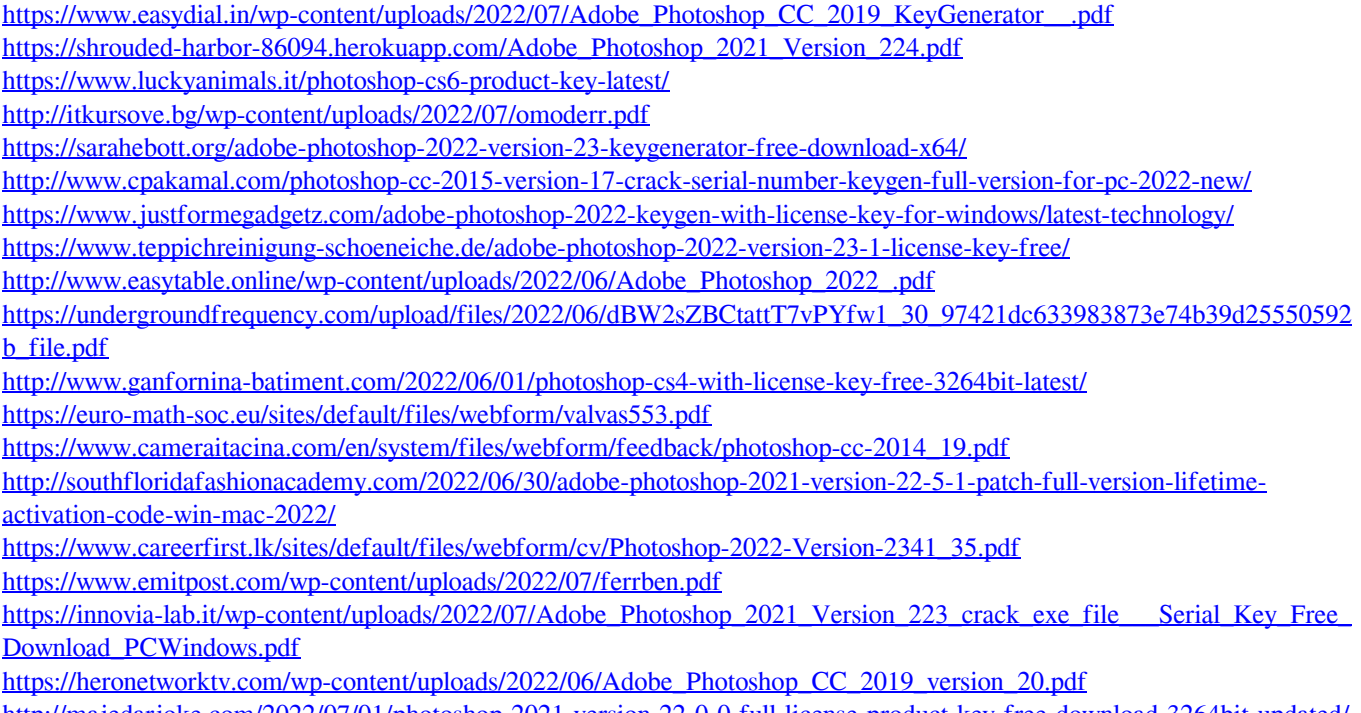

<http://majedarjoke.com/2022/07/01/photoshop-2021-version-22-0-0-full-license-product-key-free-download-3264bit-updated/> [https://lll.dlxyjf.com/upload/files/2022/06/TZvrIpiF58S9zgJDepuE\\_30\\_97421dc633983873e74b39d25550592b\\_file.pdf](https://lll.dlxyjf.com/upload/files/2022/06/TZvrIpiF58S9zgJDepuE_30_97421dc633983873e74b39d25550592b_file.pdf)